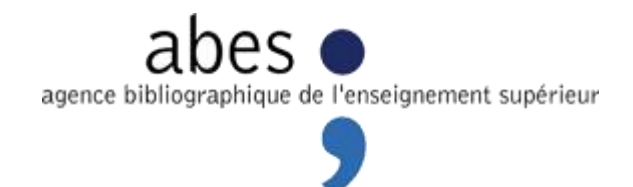

# GUIDE DU DOCTORANT (2013)

# SOMMAIRE

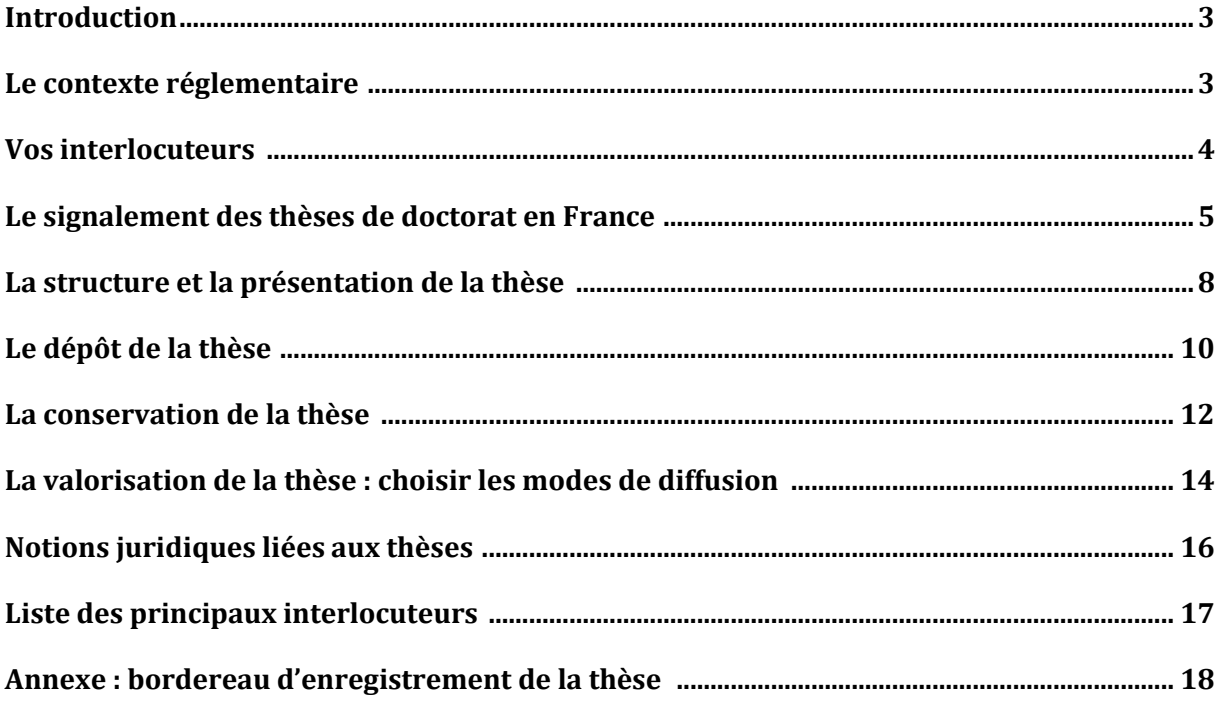

## **INTRODUCTION**

Vous préparez une thèse de doctorat : ce guide vous accompagnera à chaque étape de votre parcours, de l'inscription en thèse jusqu'à la valorisation de votre travail après soutenance. Il a été rédigé par l'ABES (Agence bibliographique de l'Enseignement supérieur). Agence de mutualisation, l'ABES propose aux établissements de l'Enseignement supérieur et de la Recherche des services visant à faciliter la gestion de leurs ressources documentaires. Le Ministère de l'Enseignement supérieur et de la recherche a transféré à l'ABES en 2010 une partie des activités liées à la coordination du dispositif national des thèses de doctorat. Il conserve à son niveau un ensemble de dossiers qui relèvent du pilotage : habilitation des établissements pour la délivrance du diplôme de doctorat, tutelle des partenaires impliqués dans la diffusion et la valorisation des thèses (ANRT, Presses universitaires), traitement des questions juridiques (en particulier celles relatives à la propriété intellectuelle). L'ABES met à la disposition des établissements habilités à délivrer le doctorat des applications professionnelles destinées à signaler les travaux et à en assurer la valorisation, du dépôt du sujet à la diffusion après soutenance.

Ce guide présente la base commune à tous les établissements français habilités à délivrer le doctorat : renseignez-vous auprès de votre établissement pour connaître les éventuelles spécificités mises en place localement.

Pour plus d'informations, consultez le site internet de l'ABES : [http://www.abes.fr](http://www.abes.fr/) (informations générales) et <http://www.abes.fr/Theses/Espace-pour-les-doctorants> (informations destinées aux doctorants).

### LE CONTEXTE REGLEMENTAIRE

Le doctorat est régi par les textes suivants :

- Arrêté du 7 août 2006 relatif à **la formation doctorale** : <http://www.legifrance.gouv.fr/affichTexte.do?cidTexte=JORFTEXT000000267752>
- Arrêté du 7 août 2006 relatif aux **modalités de dépôt, de signalement, de reproduction, de diffusion et de conservation des thèses ou des travaux présentés en soutenance en vue du doctorat** : <http://www.legifrance.gouv.fr/affichTexte.do?cidTexte=JORFTEXT000000635069>

Pour connaître les établissements habilités à délivrer le doctorat, nous vous invitons à consulter l'annuaire des formations doctorales tenu à jour par le Ministère de l'enseignement supérieur et de la recherche :

[http://appliweb.dgri.education.fr/annuaire/ed\\_ur.htm](http://appliweb.dgri.education.fr/annuaire/ed_ur.htm)

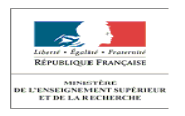

Depuis 2006, tout établissement habilité à délivrer le doctorat peut choisir entre deux modes de dépôt de la thèse : le **dépôt sur support papier**, ou le **dépôt sur support électronique**. Selon le cas, la version originelle (document administratif officiel) sera donc la version imprimée ou la version électronique, toute autre version de la même œuvre n'étant ensuite considérée que comme une reproduction. Ce choix se traduit à la fois par une adaptation du circuit local de la thèse et par une définition modulées des formalités à accomplir par le doctorant. **Pour bien exploiter ce guide, il vous faut donc connaître le mode de dépôt retenu par votre établissement de rattachement.**

**A noter** *:* un établissement opte pour un mode de dépôt, qui s'appliquera ensuite sans distinction à toutes les thèses soutenues en son sein.

# VOS INTERLOCUTEURS

Tout au long de la préparation de votre thèse, vous serez amenés à entrer en contact avec des interlocuteurs dédiés. Il est important pour vous de bien identifier leurs rôles respectifs :

- Le service de la scolarité : pour votre inscription en thèse et tout au long de vos années de préparation de votre travail, jusqu'à la soutenance ;
- Le service de la formation doctorale ;
- Le service informatique ;
- La bibliothèque de votre établissement de soutenance (Service commun de documentation, centre de documentation ou bibliothèque selon les cas) : pour vos recherches bibliographiques, l'aide à la recherche, l'accès à la documentation papier et à la documentation électronique, les éventuelles formations dispensées en lien avec le service de la formation doctorale, le dépôt de la thèse.

Pour la bonne exploitation des outils de signalement mis à disposition des établissements, l'ABES dispose d'un réseau de correspondants aux fonctions identifiées :

- $\triangleright$  Le coordinateur thèses : il a été désigné par le responsable de l'établissement, et est en charge, en correspondance avec l'ABES, de la cohérence du circuit de gestion de la thèse dans son établissement ;
- Le correspondant Step (si l'établissement choisit de signaler ses thèses en préparation) ;
- $\triangleright$  Le correspondant Star (si l'établissement a opté pour le dépôt électronique, et décrit donc dans cette application les thèses soutenues) ;
- $\triangleright$  Le coordinateur Sudoc (si l'établissement a opté pour le dépôt papier, et décrit donc les thèses soutenues dans l'interface professionnelle du Sudoc).

# LE SIGNALEMENT DES THESES DE DOCTORAT EN FRANCE

Signaler une thèse soutenue est une **[obligation légale](http://www.legifrance.gouv.fr/affichTexte.do?cidTexte=JORFTEXT000000635069)** pour l'établissement habilité (cf. [Arrêté](http://www.legifrance.gouv.fr/affichTexte.do?cidTexte=JORFTEXT000000635069)  [du 7 août 2006\)](http://www.legifrance.gouv.fr/affichTexte.do?cidTexte=JORFTEXT000000635069). Le signalement d'une thèse en préparation, lui, est **facultatif**.

Dans le respect des dispositions réglementaires, l'ABES coordonne le travail des professionnels impliqués dans le circuit de la thèse dans trois applications : le Sudoc, Step et Star, et a développé une interface publique spécifique pour les thèses de doctorat : le moteur de recherche Thèses.fr [\(www.theses.fr\)](http://www.theses.fr/).

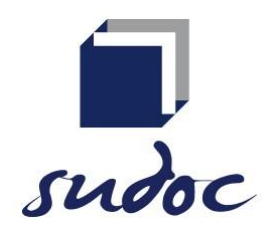

Le Sudoc, répertoire national des thèses de doctorat françaises

 $\triangleright$  Le [Sudoc](http://www.sudoc.abes.fr/) [\(www.sudoc.abes.fr\)](http://www.sudoc.abes.fr/), Système Universitaire de Documentation, est le catalogue collectif national des établissements de l'Enseignement supérieur et de la Recherche. Première application mise en place par l'ABES en 2000, il comprend plus de 10 millions de notices bibliographiques qui décrivent tous les types de documents (livres, thèses, revues, ressources électroniques, documents audiovisuels, microformes, cartes, partitions, manuscrits et livres anciens...). Le catalogue Sudoc décrit également les collections de revues et journaux d'environ 2 000 établissements documentaires hors enseignement supérieur (bibliothèques municipales, centres de documentation...). Il est le répertoire national des thèses, et porte donc la mission d'un recensement exhaustif de la production doctorale française. Il est consultable librement.

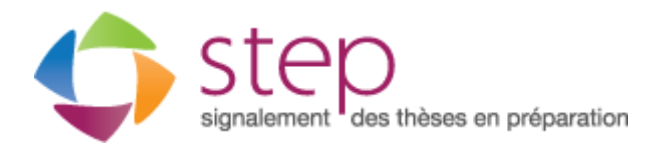

Step, application professionnelle de signalement des thèses en préparation

 $\triangleright$  Le signalement d'une thèse en préparation est une bonne pratique scientifique; il ne garantit pas une quelconque protection ou exclusivité sur le sujet traité. L'intérêt scientifique ou l'originalité d'un sujet déposé relève du dialogue entre le doctorant et son directeur de thèse qui veille à ne pas proposer ou agréer un sujet déjà signalé. L'application Step (Signalement des thèses en préparation) permet aux établissements habilités qui le souhaitent de signaler les thèses en préparation. Successeur du Fichier central des thèses (FCT), qui était limité au secteur des Sciences humaines et sociales, Step permet la saisie des éléments descriptifs de toute thèse en préparation, quelle que soit la discipline.

**A noter** : l'ABES est un opérateur technique dans le signalement des thèses en cours. Par conséquent il ne lui appartient pas de se prononcer sur l'intérêt scientifique d'un sujet déposé.

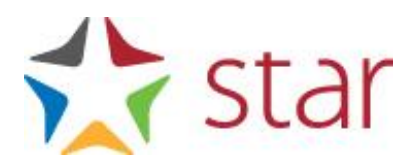

Star (Signalement des thèses, archivage et recherche), application professionnelle de signalement des thèses soutenues déposées sur support électronique

- $\triangleright$  L'application Star doit être utilisée par tout établissement habilité ayant opté pour le dépôt sur support électronique. Star permet :
	- d'enregistrer le dépôt de la version d'archivage (et, le cas échéant, de la version de diffusion) de la thèse et de ses métadonnées;
	- d'envoyer automatiquement la version d'archivage au CINES (y compris dans le cas d'une thèse non diffusable);
	- de lui attribuer un identifiant pérenne facilitant son référencement ;
	- d'assurer la visibilité de la thèse dans les interfaces publiques du Sudoc et de Thèses.fr;
	- à la demande de l'établissement, de transmettre les métadonnées ou la version de diffusion de la thèse vers d'autres sites qu'il aura désignés.

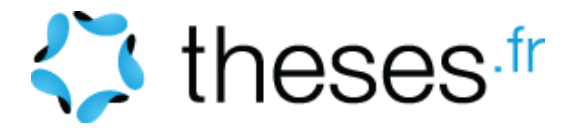

### Thèses.fr, moteur de recherche des thèses de doctorat françaises

[Theses.fr,](http://www.theses.fr/) moteur de recherche des thèses de doctorat françaises, existe depuis 2011. Il a vocation à recenser les thèses de doctorat en préparation (lorsque les établissements ont choisi d'utiliser l'application Step) et toutes les thèses de doctorat soutenues, quel que soit le mode de dépôt retenu par l'établissement de soutenance. Cette interface est notamment alimentée par les autres applications gérées par l'ABES (Sudoc, Step, Star). Efficacement indexée par les moteurs de recherche du web, elle donne une visibilité accrue à la production doctorale française. Dès lors que le texte intégral est disponible en ligne, un bouton « accéder en ligne » vous y conduit. La version validée par le jury s'affiche en première occurrence.

**A retenir** : le signalement de la thèse en préparation (ou sujet de thèse) est facultatif tandis que le signalement de la thèse soutenue est une obligation légale pour tout établissement habilité à délivrer le doctorat (cf. [Arrêté du 7 août 2006\)](http://www.legifrance.gouv.fr/affichTexte.do?cidTexte=JORFTEXT000000635069). L'ABES met à disposition des établissements habilités différentes applications professionnelles pour signaler leurs thèses de doctorat (Step, Star, Sudoc).

Les opérations de description de votre thèse relèvent d'interlocuteurs dédiés au sein de votre établissement de soutenance. Seuls ces interlocuteurs sont habilités à effectuer les vérifications et corrections nécessaires. En cas de réclamation, utilisez la fonctionnalité « signaler une erreur » présente sur chaque notice de thèse dans le moteur Thèses.fr : vous serez placé en contact direct avec la personne susceptible d'intervenir sur les données incriminées.

# LA STRUCTURE ET LA PRESENTATION DE LA THESE

### DISPOSITIONS COMMUNES AU DEPOT SUR SUPPORT PAPIER ET AU DEPOT SUR SUPPORT ELECTRONIQUE

### $\blacktriangleright$  La feuille de style

La feuille de style permet d'harmoniser la forme de votre thèse en définissant chaque élément de sa structure (titres, police, paragraphes…). De nombreux établissements ont mis en place une feuille de style afin d'unifier la présentation des travaux de leurs doctorants : renseignez-vous sur l'existence d'une feuille de style locale et sur l'éventuelle formation proposée pour son appropriation. Si votre établissement ne vous impose pas une feuille de style spécifique, rien ne vous empêche d'utiliser la feuille de style d'un autre établissement. Les établissements habilités à délivrer le doctorat les mettent souvent en ligne sur leur site web (service de la bibliothèque, écoles doctorales…).

Bon à savoir : l'ABES ne fournit pas de feuille de style.

 $\triangleright$  La bibliographie

Vos références bibliographiques (qu'il s'agisse de ressources imprimées ou électroniques, éventuellement consultables sur Internet) doivent être citées dans votre thèse et suivre la même présentation tout au long de votre document. En effet, un travail de recherche qui privilégie la cohérence dans la présentation de ses sources facilite l'identification de celles-ci et leur éventuelle réexploitation par des pairs. Selon la discipline de votre thèse, les pratiques de présentation de la bibliographie peuvent varier. Si votre thèse fait par la suite l'objet dune publication, il est possible que vous ayez à retravailler votre bibliographie pour répondre aux attentes de votre contexte d'édition.

Bon à savoir : les logiciels de références bibliographiques (ex : Citavi, EndNote, Mendeley, Refworks, Zotero,…) sont des outils – gratuits ou payants – particulièrement utiles pour l'élaboration d'une bibliographie. Renseignez-vous auprès de votre établissement de soutenance sur les outils mis à votre disposition et les formations mises en place pour apprendre à les exploiter efficacement.

Vous pouvez vous reporter à la norme suivante :

 Norme française ISO 690 d'août 2010 (indice de classement Z44-005) **Principes directeurs pour la rédaction des références bibliographiques et des citations des ressources d'information**

Pour accéder aux normes, adressez-vous à la bibliothèque de votre établissement de soutenance.

DISPOSITIONS PROPRES AU DEPOT SUR SUPPORT ELECTRONIQUE

 $\triangleright$  Normes et formats

Si votre établissement a choisi le dépôt sur support électronique, il est nécessaire de lui fournir au moment du dépôt des fichiers dans des formats archivables. Pensez-y au moment d'aborder la phase de rédaction de votre document !

Pour être archivé au CINES, le format de vos fichiers devra répondre aux 3 critères suivants :

- Publié

- Largement utilisé (ou promis à l'être)
- Normalisé (si possible)

Cette sélection est nécessaire pour :

- le contrôle de la validité d'un format,
- la migration (transformation vers un autre format),
- la lecture et la compréhension du format

Pour savoir quel format de fichier utiliser (notamment pour les images et autres documents multimédias insérés dans la thèse) consultez la liste des formats archivables : [http://www.cines.fr/spip.php?rubrique256.](http://www.cines.fr/spip.php?rubrique256)

Avant de déposer votre thèse, pensez à tester la validité de vos fichiers en leur faisant passer le test FACILE :<http://facile.cines.fr/>

Bon à savoir : pour les transformations de fichiers, renseignez-vous auprès de la formation doctorale ou des URFIST. Les URFIST (Unités Régionales de Formation à l'Information Scientifique et Technique) couvrent l'ensemble des académies et régions et sont au nombre de 7 : Bordeaux, Lyon, Nice, Paris, Rennes, Strasbourg et Toulouse.

Les autres informations obligatoires sont celles exigées dans le bordereau d'enregistrement de la thèse. Celui-ci est accessible sur le site web de l'ABES :

<http://www.abes.fr/Theses/Espace-pour-les-doctorants>

# LE DEPOT DE LA THESE

Quel que soit le mode de dépôt retenu par votre établissement, vous ne pourrez soutenir votre thèse qu'après l'avoir déposée. Une partie des dispositions liées au dépôt sont communes aux deux modes, une autre est propre à chacun.

### LES DISPOSITIONS COMMUNES AUX 2 TYPES DE DEPOT

Trois semaines avant la soutenance, vous devez avoir déposé un exemplaire de votre thèse (sous forme papier ou sous forme électronique) au service chargé du doctorat. Le service du doctorat sera ainsi en mesure de délivrer au jury de soutenance deux pièces indispensables :

- L'attestation de dépôt de la thèse
- Le bordereau d'enregistrement de la thèse
- Le bordereau d'enregistrement de la thèse sur support papier est disponible ici : <http://www.abes.fr/Theses/Espace-pour-les-doctorants>
- Le bordereau d'enregistrement de la thèse sur support électronique est accessible via l'application Star : adressez-vous aux professionnels de votre établissement signalant les thèses dans Star pour obtenir une édition du bordereau électronique.

### LES DISPOSITIONS PROPRES AU DEPOT SUR SUPPORT PAPIER

Si votre établissement a opté pour le dépôt sur support papier, il vous faudra déposer deux exemplaires au service chargé du doctorat qui se chargera de les transmettre à la bibliothèque. Ce sera l'occasion de renseigner le bordereau d'enregistrement des thèses papier (en annexe). Après soutenance, la bibliothèque procèdera au signalement de votre thèse dans le Sudoc. Elle exploitera également les exemplaires pour la conservation et la valorisation de votre travail.

Après la soutenance, si votre jury vous a demandé d'apporter des corrections à votre thèse, vous disposerez d'un délai de trois mois pour déposer la version corrigée de votre thèse en remplacement des exemplaires précédemment fournis.

### LES DISPOSITIONS PROPRES AU DEPOT SUR SUPPORT ELECTRONIQUE

Si votre établissement a opté pour le dépôt sur support électronique, il a obligation de gérer ses thèses avec l'application Star. Conformément aux prescriptions exprimées par votre établissement de soutenance, vous devrez alors fournir :

- $\triangleright$  votre thèse sous forme numérique ;
- $\triangleright$  tous les éléments nécessaires à la description de votre thèse dans l'application Star (ceux-ci sont listés dans le bordereau électronique ad hoc).

Après la soutenance, si votre jury vous a demandé d'apporter des corrections à votre thèse, vous disposerez d'un délai de trois mois pour déposer la version électronique corrigée de votre thèse en remplacement des fichiers précédemment fournis.

*A retenir* :

Le mode de dépôt (sur support papier ou sur support électronique) est laissé au choix de l'établissement. En fonction de ce choix, ce sera soit la version papier, soit la version électronique qui aura valeur de thèse **originelle**, document administratif officiel. Les autres versions existantes seront alors considérées et signalées comme des reproductions du document originel.

Une fois le dépôt réalisé, il sera impossible d'intervenir pour effectuer des corrections sur la thèse. Seul le jury**,** à l'issue de la soutenance, sera habilité à demander des corrections. Si tel est le cas, le doctorant disposera de trois mois après soutenance pour effectuer les corrections demandées. Ces corrections devront être validées par le directeur de thèse, et l'auteur de la thèse devra déposer une nouvelle version corrigée auprès du service doctoral de l'établissement.

# LA CONSERVATION DE LA THESE

La conservation de la thèse est obligatoire, **même si le document est soumis à une clause de confidentialité.** Là encore, les modalités diffèrent selon que l'établissement a retenu le dépôt sur support papier ou le dépôt sur support électronique.

### $\triangleright$  THESE DEPOSEE SUR SUPPORT PAPIER

L'un des deux exemplaires déposés est voué à la conservation dans la bibliothèque de l'établissement de soutenance. C'est également la bibliothèque qui transmettra un exemplaire à l'ANRT pour établissement d'une microfiche distribuée ensuite à une liste de bibliothèques destinataires établie par le Ministère.

> THESE DEPOSEE SUR SUPPORT ELECTRONIQUE

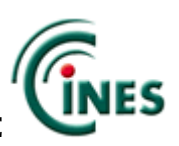

Les fichiers que vous fournirez lors du dépôt de votre thèse seront transmis, via l'application Star, au Centre informatique national de l'Enseignement supérieur (CINES), situé à Montpellier. Interlocuteur privilégié de l'ABES dans le dispositif Star de gestion des thèses électroniques, le CINES assure notamment l'archivage pérenne des thèses de doctorat. L'archivage pérenne a trois objectifs principaux : conserver le document, le rendre accessible et en préserver l'intelligibilité. Ces trois services sont conçus sur le très long terme, c'est-à-dire plus de 30 ans. Les enjeux de la conservation sur le très long terme sont ceux liés à l'obsolescence technique. Il est en effet nécessaire de lutter contre l'obsolescence matérielle, l'obsolescence logicielle, l'obsolescence du format de fichier ainsi que la perte de signification du contenu.

L'envoi de la version d'archivage de votre thèse au CINES à partir de l'application Star s'effectue à la condition que le fichier passe avec succès le test FACILE [\[http://facile.cines.fr/\]](http://facile.cines.fr/). Le test FACILE consiste à valider, par analyse et expertise, le format d'archivage du CINES. La liste des formats archivables est disponible sur le site du CINES :

<http://www.cines.fr/spip.php?rubrique256>

Si le test n'est pas concluant (fichier mal formé ou non valide), vous pouvez directement faire appel au service d'expertise du CINES (analyse de second niveau, par mail) qui vous aidera à le corriger.

Avant de rédiger votre thèse, allez visiter le site web du CINES et le test FACILE : vous saurez par avance les formats de fichiers utilisables pour le texte, les images ou le son de votre document thèse

Le schéma ci-dessous expose quelques questions soulevées par la problématique de l'archivage pérenne :

# Les défis, orientations et choix pour l'archivage au CINES

De quoi s'agit-il déjà ? Est-ce bien La disquette est-Sur la disquette ?<br>Sur la disquette ?<br>METADONNEES DESCRIPTIVES<br>IDENTIFICATION UNIQUE et PERENNE Voici un document elle toujours en bon SUPPORT: VEILLE que j'ai créé en état ? + MIGRATION  $1998...$ PHYSIQUE Mon portable, acheté en 2006, n'a pas de lecteur de disquette...<br>ENVIRONNEMENT MATERIEL VEILLE Ça marche ! Mais TECHNO et ANTICIPATION j'ai perdu toute ma mise en forme... **INTEGRITE** AUTHENTICITE J'ai créé ce document avec J'ai trouvé le **Claris Works. Comment** logiciel, mais puisretrouver ce logiciel ? Quel je l'installer et

est le format du document?<br>ENVIRONNEMENT LOGICIEL privilégier les FORMATS DURABLES + MIGRATION LOGIQUE

l'utiliser sous Windows XP? SYSTEME D'EXPLOITATION

13

# LA VALORISATION DE LA THESE : CHOISIR LES MODES DE DIFFUSION

Après la soutenance vient le temps de la valorisation de votre travail. Diffuser sa thèse permet de la faire connaître au plus grand monde et de faire ainsi avancer la recherche. Certaines dispositions minimales sont définies réglementairement. D'autres sont prévues par l'établissement de soutenance. C'est à vous, ensuite, de décider quels modes de diffusion complémentaires vous souhaitez retenir pour votre thèse.

### LES OBLIGATIONS REGLEMENTAIRES

La mise à disposition de la thèse à l'intérieur de l'établissement de soutenance est obligatoire (communication sur place, à la bibliothèque, pour une thèse déposée sur support papier ; diffusion via l'Intranet de l'établissement pour une thèse déposée sur support électronique).

Si votre thèse est soumise à une clause de confidentialité, ces dispositions minimales ne seront appliquées qu'à compter de la levée de cette confidentialité.

La reproduction et la diffusion de la thèse sur un autre support que le papier sont, elles, soumises à votre autorisation (toujours sous réserve de l'absence de clause de confidentialité).

### LES VOIES DE DIFFUSION RETENUES PAR L'ETABLISSEMENT DE SOUTENANCE

- $\triangleright$  pour une thèse imprimée : un des exemplaires déposés à la bibliothèque de l'établissement servira à la communication (le prêt aux usagers locaux, le prêt entre bibliothèques pour des usagers d'autres structures documentaires françaises ou étrangères).
- pour une thèse électronique : la diffusion sur Internet peut, par exemple, correspondre à la mise en place par votre établissement de soutenance d'un site institutionnel.

### POURQUOI ET COMMENT CHOISIR DE DIFFUSER ?

Certains craignent que la diffusion de leur thèse facilite le plagiat ou empêche la publication ultérieure chez un éditeur commercial. Ces craintes sont aujourd'hui de moins en moins fondées.

- $\triangleright$  Plus un texte est référencé et visible sur Internet, plus il est difficile de le plagier. En effet, la date de dépôt dans une archive ouverte (par exemple) fait foi et permet de prouver juridiquement la paternité de son œuvre. De plus en plus d'établissements se dotent d'ailleurs d'un logiciel anti-plagiat et/ou d'une charte anti-plagiat signée par l'étudiant qui dépose son travail de recherche en vue de sa validation.
- $\triangleright$  Le fait de publier sa thèse sur Internet n'empêche pas de la publier chez un éditeur commercial.

### LA DIFFUSION SUR INTERNET

Pour diffuser votre thèse, vous pouvez, outre les canaux retenus par votre établissement de soutenance (renseignez-vous sur la politique de diffusion des ressources électroniques définie

en local), choisir d'auto-archiver votre thèse, c'est-à-dire de la déposer vous-même **gratuitement** sur des espaces appropriés.

 Vous pouvez par exemple la déposer via l'archive ouverte HAL et son serveur dédié aux thèses électroniques : TEL [\(http://tel.archives-ouvertes.fr/\)](http://tel.archives-ouvertes.fr/). La mise en ligne est assujettie à une modération qui porte sur les informations administratives et bibliographiques fournies. Aucune évaluation scientifique de la thèse n'est effectuée. Un guide du déposant et un manuel sont à votre disposition pour vous guider dans votre démarche sur le site de TEL. Concrètement il faut s'enregistrer sur le site. La thèse est en général disponible au bout de 24 heures et il n'est pas nécessaire que la thèse soit récente.

**Attention, sur TEL tout dépôt est définitif et aucun retrait n'est effectué après la mise en ligne de la thèse.** Si votre établissement a opté pour le dépôt sur support électronique, et utilise donc l'application Star, il peut avoir choisi la diffusion systématique via TEL ; le dépôt est alors automatique : inutile dans ce cas de renouveler la démarche à votre niveau, vous ne feriez que créer un doublon.

**Bon à savoir :** la version transmise automatique par Star à TEL est dotée d'un logo spécifique attestant son caractère officiel (version de la thèse qui a donné lieu à la délivrance du diplôme).  $\frac{1}{2}$  star

Si votre établissement a opté pour le dépôt sur support papier, rien ne vous interdit de déposer une version électronique de votre thèse sur TEL ; vous lui offrirez ainsi une visibilité accrue. N'hésitez pas alors à indiquer dans le bordereau d'enregistrement de la thèse **le lien vers TEL** afin qu'il soit intégré au signalement de votre thèse dans le Sudoc et dans Theses.fr, pour accès à la version en ligne.

 $\triangleright$  Vous pouvez aussi choisir de diffuser votre thèse sur votre site personnel

### LE SERVICE « THESES A LA CARTE » DE L'ANRT

Ce service de l'ANRT [[http://www.diffusiontheses.fr/\]](http://www.diffusiontheses.fr/%5d) permet, après signature d'un contrat de diffusion, l'impression de la version de soutenance dans un format livre. L'impression se fait à la demande et l'ANRT se rémunère à la vente de la thèse publiée.

### LA DIFFUSION COMMERCIALE

Elle s'effectue après signature d'un contrat de diffusion auprès d'un éditeur commercial. Des modifications peuvent alors être apportées au contenu de la thèse. Soyez vigilants : ne signez pas de contrat d'exclusivité si vous souhaitez pouvoir diffuser votre thèse par un autre biais.

Bon à savoir :

Chaque support de diffusion envisagé doit donner lieu à une autorisation particulière de votre part.

## NOTIONS JURIDIQUES LIEES AUX THESES

L'ABES n'a pas de compétences juridiques et présente ici les notions les plus fréquemment soulevées dans le domaine des thèses. Pour des questions plus pointues, vous pouvez utilement contacter ou consulter :

- $\triangleright$  le service juridique de votre établissement de soutenance ;
- $\triangleright$  Legifrance, le site public de l'accès au droit <http://www.legifrance.gouv.fr/> pour tous les textes en vigueur (Code de la propriété intellectuelle notamment) ;
- la MISTRD (Mission de l'information scientifique et technique du réseau documentaire) au Ministère de l'enseignement supérieur et de la recherche [http://www.enseignementsup-recherche.gouv.fr/;](http://www.enseignementsup-recherche.gouv.fr/)
- $\triangleright$  le blog de Michèle Battisti, spécialiste en droit de l'information :

[http://paralipomenes.net/wordpress/;](http://paralipomenes.net/wordpress/)

 $\triangleright$  le site de l'ADBS (Association des professionnels de l'information et de la documentation) :<http://www.adbs.fr/>

\*\*\*

### PLAGIAT

Fait de recopier l'œuvre de quelqu'un sans citer sa source (appropriation indue de l'œuvre d'un autre).

### THESE CONFIDENTIELLE

Pour qu'une thèse soit confidentielle, une demande spécifique doit être faite avant la soutenance au directeur de l'établissement qui, après avoir pris l'avis des membres du jury, peut reconnaître le caractère confidentiel de la soutenance et prendre des mesures pour que ce document ne soit pas communiqué à des tiers. C'est au responsable de l'établissement délivrant le titre de docteur qu'il revient de décider de la confidentialité d'une thèse, ainsi que de la durée de cette confidentialité. La demande de confidentialité peut émaner du doctorant lui-même ou de son jury. Une thèse soumise à une clause de confidentialité ne pourra être diffusée, reproduite, communiquée pendant la durée de confidentialité définie, quand bien même le docteur, en tant qu'auteur, le souhaiterait. Comme toute thèse soutenue, elle est obligatoirement signalée dans le Sudoc et dans Thèses.fr avec la mention de sa confidentialité et de la durée de celle-ci.

### THESE SOUS EMBARGO

Le doctorant est l'auteur de la thèse ce qui lui donne les droits d'exploitation de son œuvre. Celui-ci a donc la faculté de différer la diffusion de son travail en décidant d'un embargo lors de la signature du contrat de diffusion avec son établissement de soutenance. Cet embargo lui laisse la possibilité de négocier un contrat avec un éditeur commercial éventuel. Cette limitation relève du droit patrimonial de l'auteur et n'est pas limitée dans le temps.

### LISTE DES PRINCIPAUX INTERLOCUTEURS

### L'ANRT (Atelier national de reproduction des thèses)

Créé en 1971 par le Ministère de l'Education Nationale, l'Atelier National de Reproduction des Thèses (ANRT) reproduit, sous différents supports (imprimés, microfichés et électroniques) les thèses soutenues en France dans toutes les disciplines, et assure leur diffusion tant institutionnelle que commerciale en France et à l'international. Située depuis le 1er janvier 2011 sur un site unique dans la région lilloise (Villeneuve d'Ascq) c'est une structure spécifiquement dédiée à la diffusion de la recherche universitaire française. Près de 200 000 titres sont à ce jour référencés.

Bon à savoir :

- $\triangleright$  le catalogue général reprend toutes les thèses reproduites depuis la création de l'ANRT et disponibles sous forme de microfiches
- $\geq$  le catalogue « Thèse à la carte » reprend 7 000 titres pour lesquels la commande est possible en format livre (service payant)
	- Le CINES (Centre Informatique National de l'Enseignement Supérieur)

C'est un établissement public national, basé à Montpellier et placé sous la tutelle du Ministère de l'Enseignement Supérieur et de la Recherche. Il a deux missions stratégiques nationales. La première porte sur le calcul intensif, la seconde sur l'archivage pérenne. Dans ce cadre il œuvre pour conserver à long terme le patrimoine numérique. L'archivage est un paramètre essentiel de toute politique de dématérialisation et de numérisation des informations.

 $\triangleright$  TEL

Le serveur TEL (Thèses en ligne) est produit par le CCSD (Centre pour la communication scientifique directe) du CNRS et a pour objet de promouvoir l'auto-archivage en ligne des thèses de doctorat notamment. Il ne constitue pas un outil de production des thèses mais un site de collecte et de diffusion de ces documents. Chaque docteur peut librement déposer sa thèse via ce serveur. Il faut s'enregistrer sur le site. Seule une modération portant sur les informations administratives et bibliographiques est effectuée. Aucune évaluation scientifique de la thèse n'est effectuée.

### **Bon à savoir :**

Comme pour toute archive ouverte, le dépôt sur TEL est définitif, aucun retrait n'est effectué après la mise en ligne.

# ANNEXE : BORDEREAU D'ENREGISTREMENT DE LA THESE

Le bordereau d'enregistrement de la thèse est accessible sur le site web de l'ABES à partir de l'adresse :

<http://www.abes.fr/Theses/Espace-pour-les-doctorants>